## **Partie 10**

### **Fabrication de circuits additionnels pour AMSTRAD**

 $\overline{\phantom{a}}$ 

Partie 10 : Fabrication de circuits additionnels pour AMSTRAD

# **10/0**

## **Table des matières**

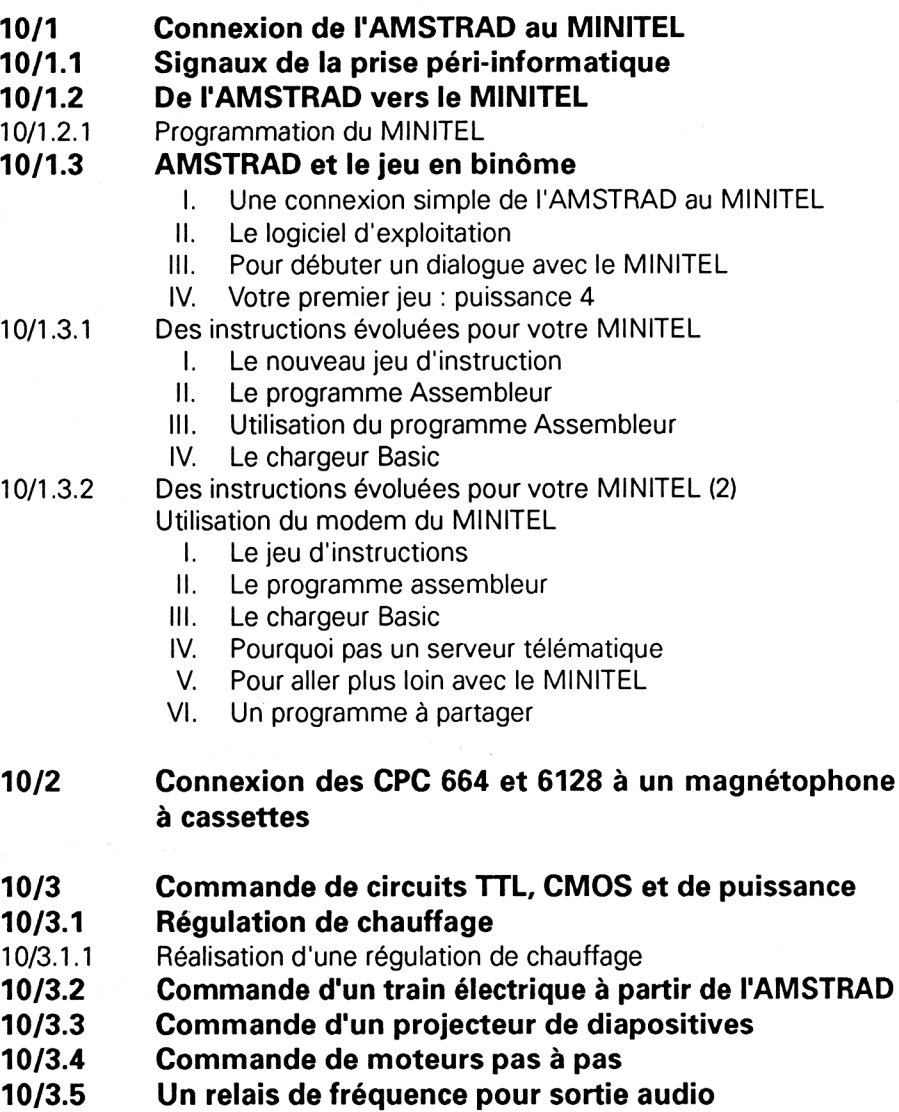

Partie 10 : Fabrication de circuits additionnels pour AMSTRAD

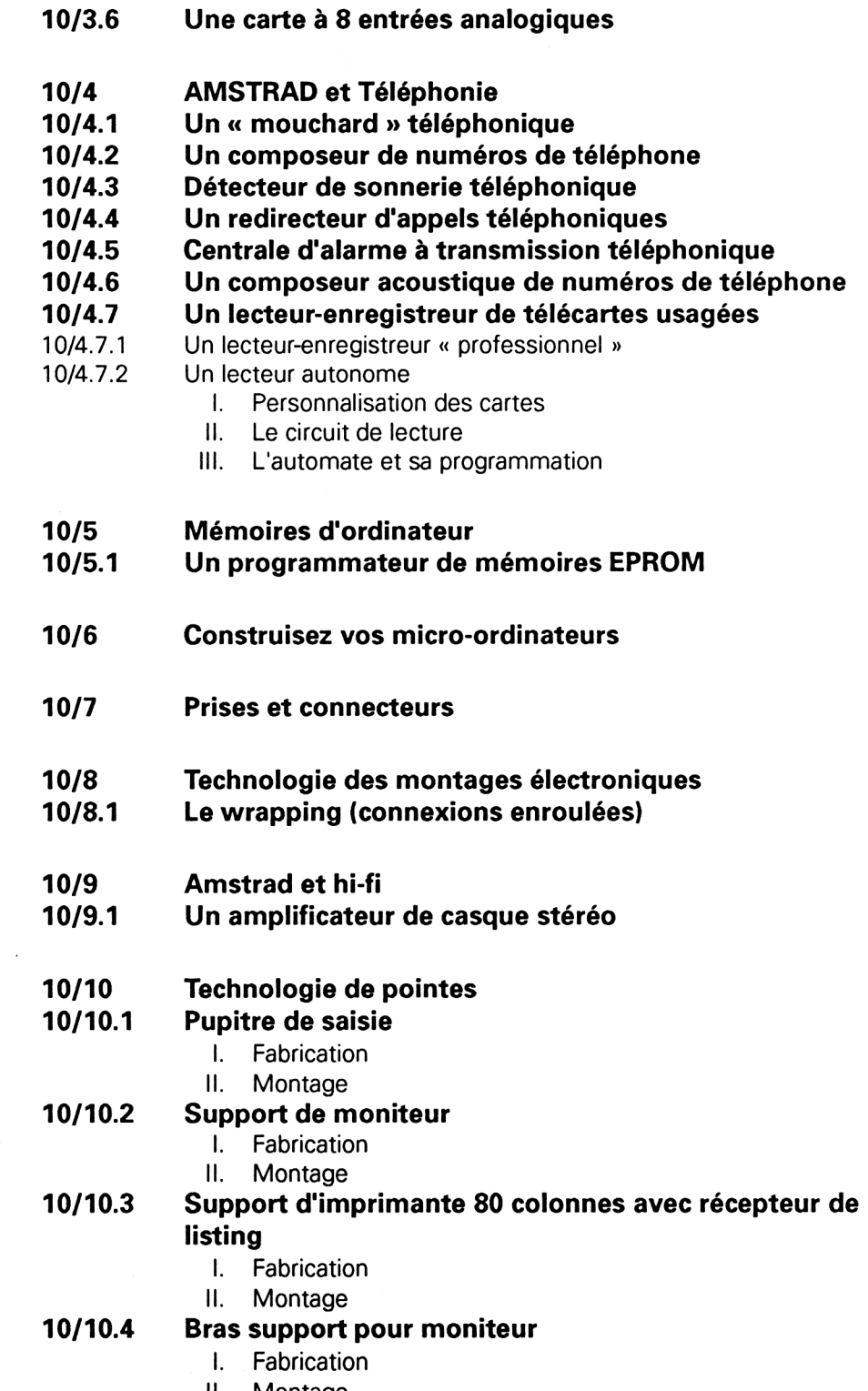

II. Montage

Partie 10 : Fabrication de circuits additionnels pour AMSTRAD

#### **10/11 Amstrad et vidéo**

#### **10/11.1 Mariez votre unité centrale avec d'autres écrans de visualisation**

- I. Quels signaux ? Pourquoi ?
- II. Conseils utiles pour assurer la réussite du câblage
- III. Connexion à un téléviseur couleur
- IV. Connexion à un moniteur informatique
- V. Elimination du moniteur monochrome

#### **10/12 Améliorez votre CPC**

#### **10/12.1 Autoboot de CP/M sur CPC**

- I. Le matériel
	- II. Tout est dans le ROM WALK
	- III. Le boot sur lecteur A. Réalisation pratique
	- IV. Retourner sous Basic
	- V. Lancer un programme automatiquement
	- VI. Booter sur un lecteur additionnel
	- VII. Utilisation avec lecteur VORTEX

Partie 10 : Fabrication de circuits additionnels pour AMSTRAD